## **Known Issues**

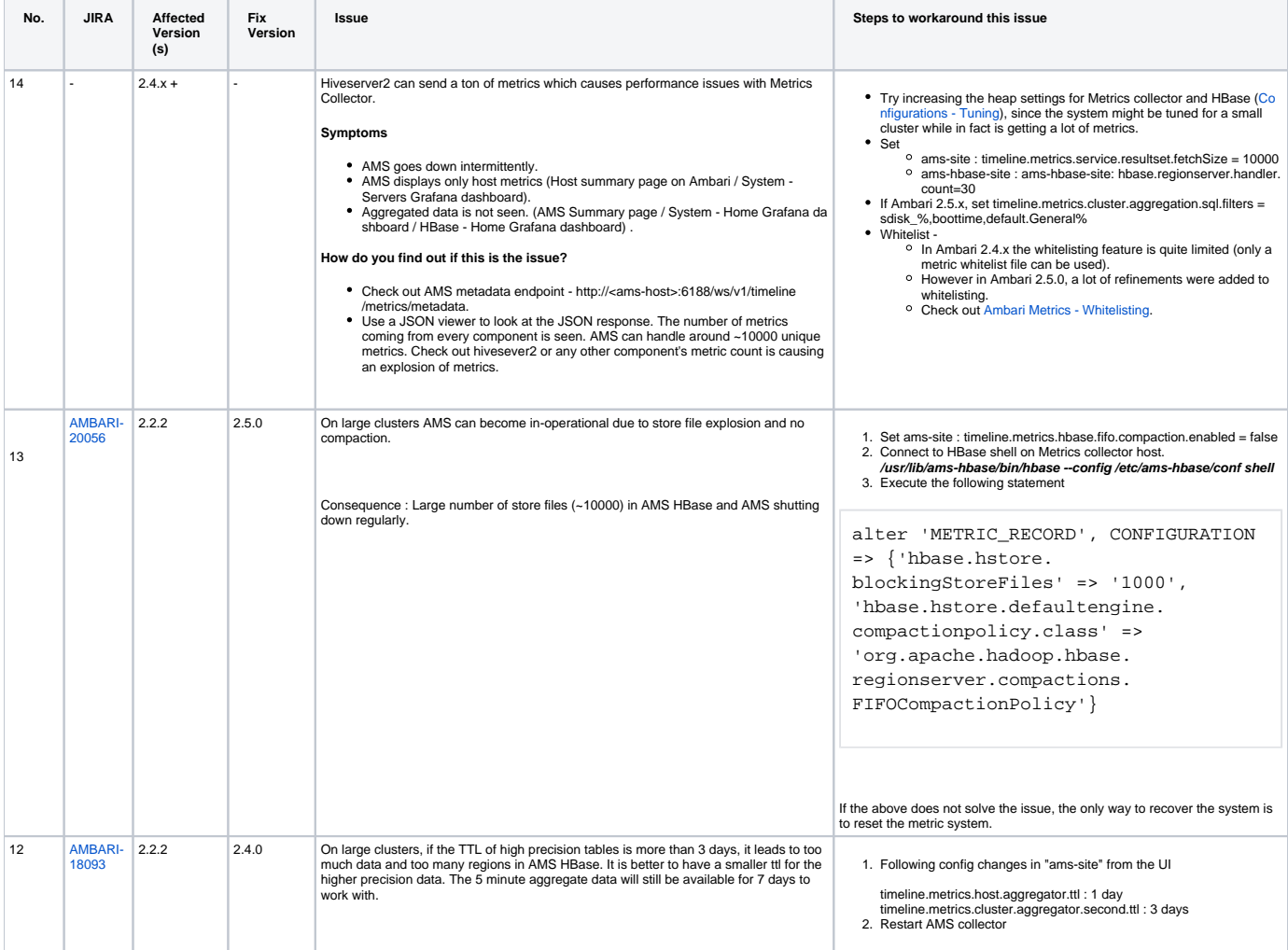

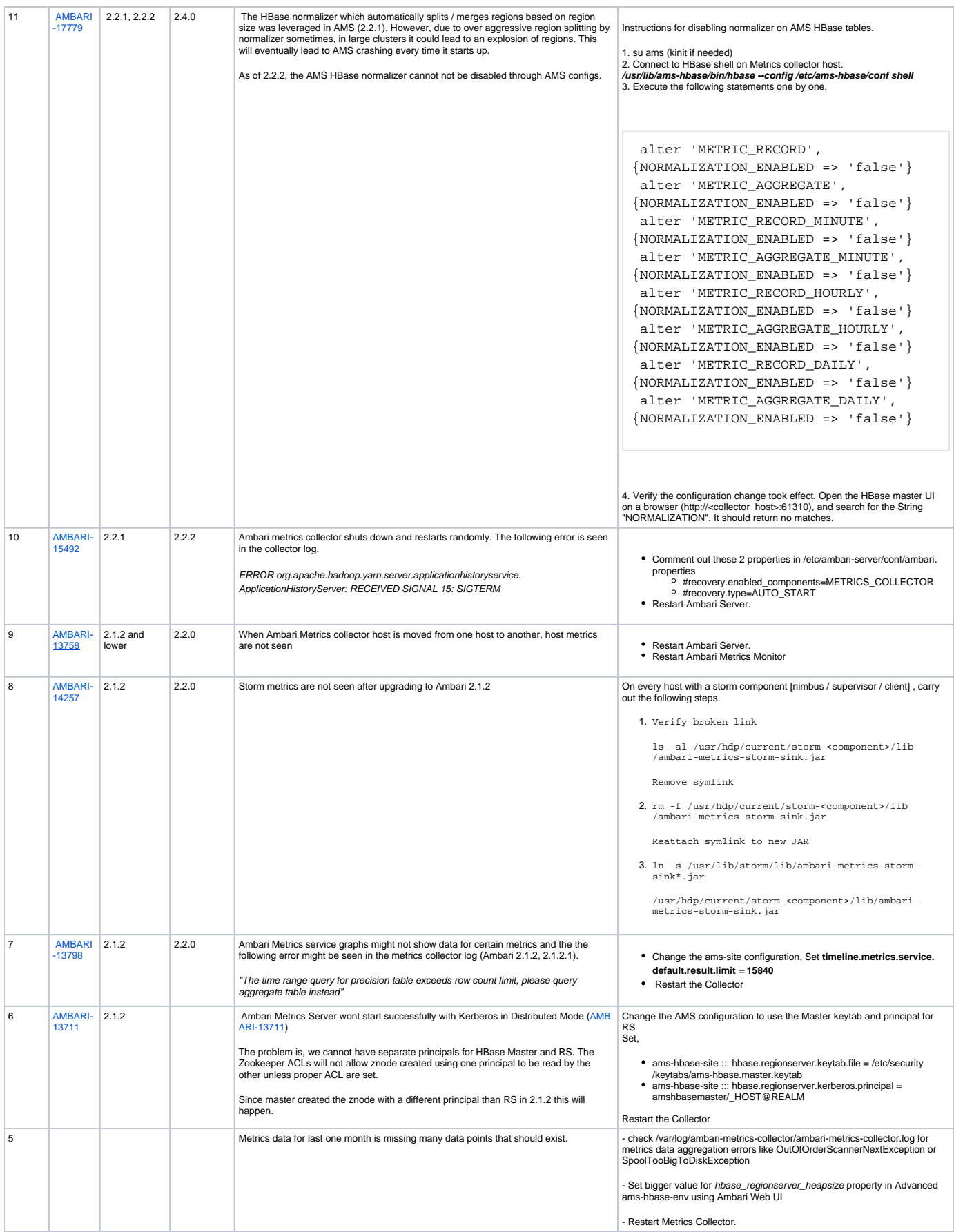

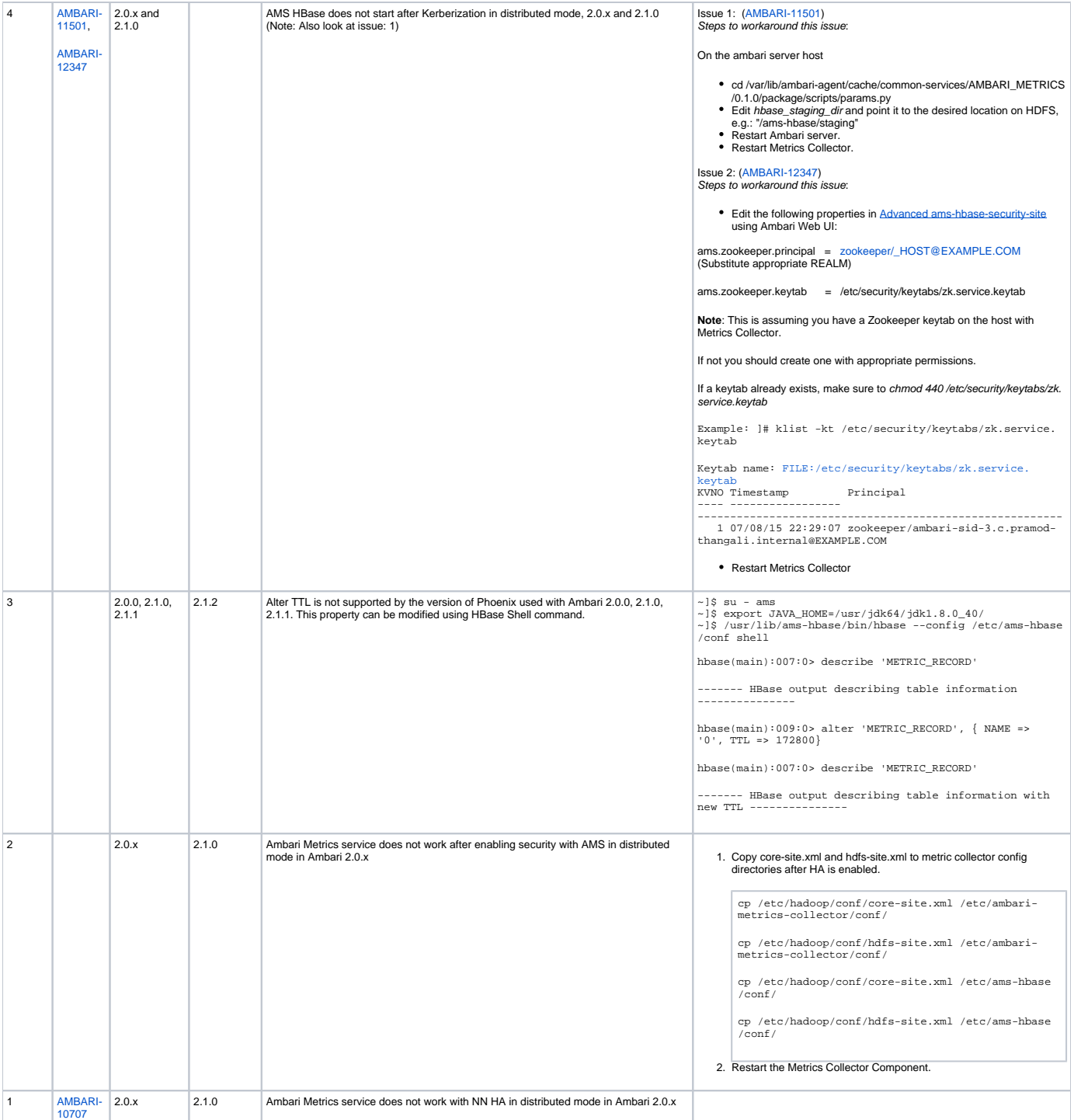